# **NPRG065: Programming in Python** *Lecture 8*

#### http://d3s.mff.cuni.cz

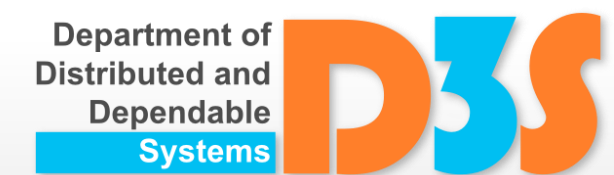

# *Tomas Bures*

#### *Petr Hnetynka*

**{bures,hnetynka}@d3s.mff.cuni.cz**

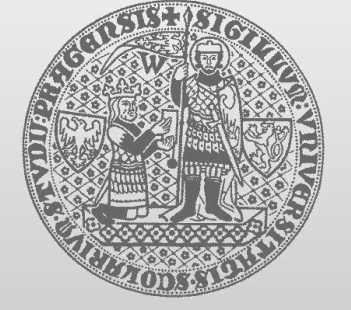

**CHARLES UNIVERSITY IN PRAGUE faculty of mathematics and physics**

#### **Object-oriented programing – Basic principles**

- A system consists of a set of objects that are send messages to each other.
- The reception of a message triggers an operation in the receiving object.
- An object is an individual entity with a unique identity.
- A class describes a set of objects with common characteristics:
	- Attributes  $\mathcal{L}_{\text{eff}}$ 
		- (e.g., name, age of a person )
	- Relationships to other objects  $\mathbb{Z}$ (e.g. a person is married to another person)
	- **Dearations that can be executed** (e.g. printInfo)

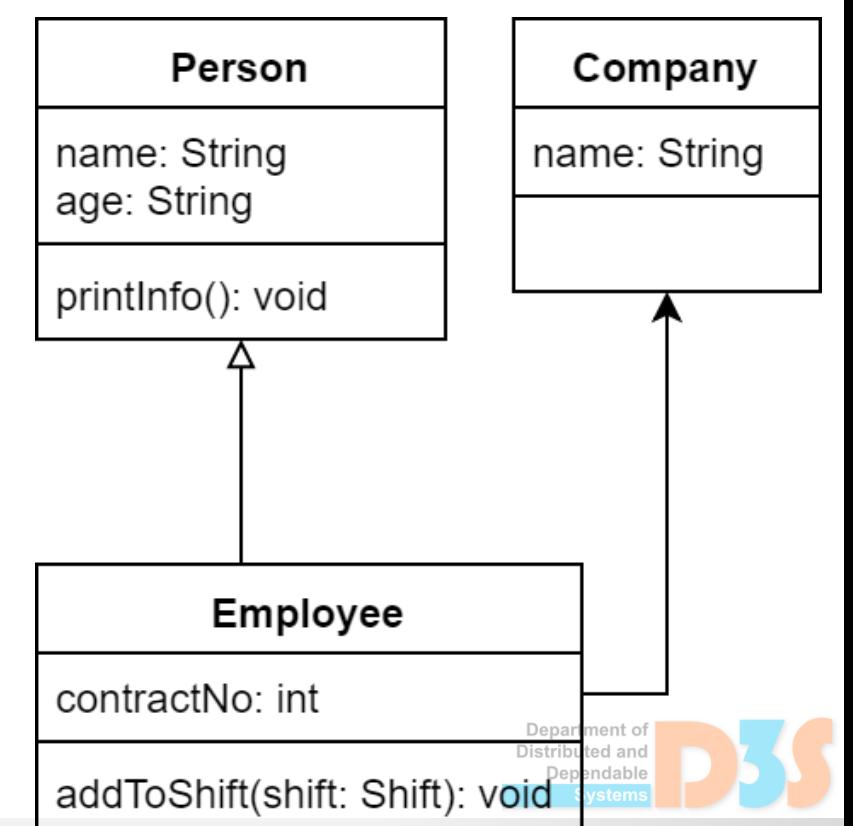

#### **Object-oriented programing – Basic principles**

- The current attribute values (and relationships) at a time determines the object's state
- The current state of all existing objects at a time (and their relationships to other objects) determine the system's state
- Classes can be specialized e.g., an employee is a person
- Fundamental OO concepts  $\bullet$ 
	- Encapsulation
		- Hides particular details
	- Abstraction (inheritance)  $\frac{1}{2}$ 
		- An "employee" can be regarded as a "person"
	- Polymorphism
		- Behavior dependent on a particular instance

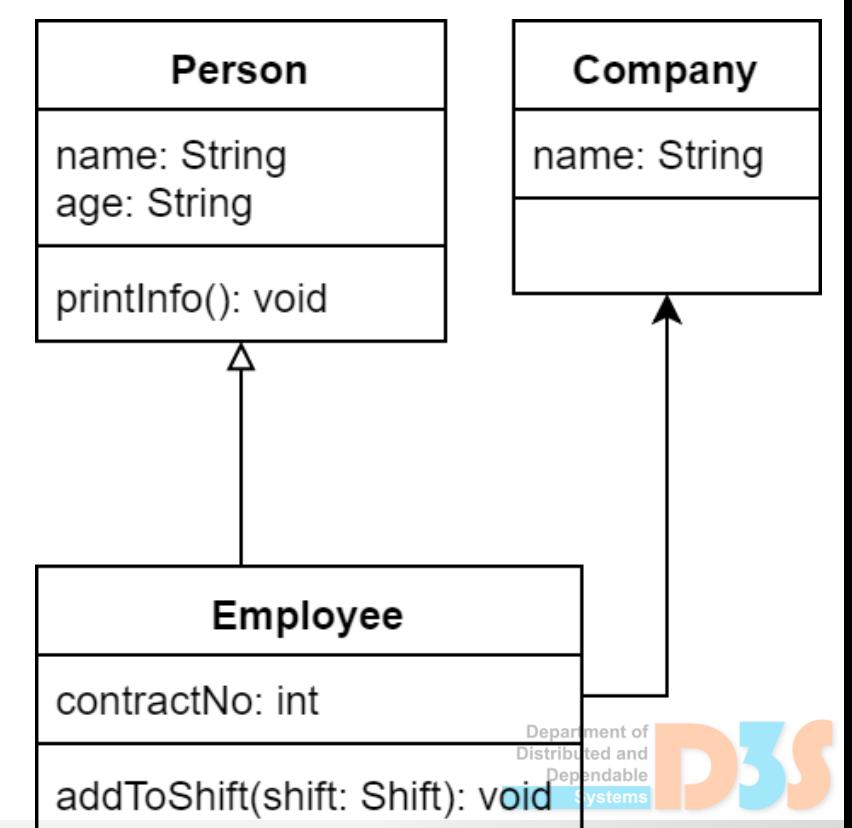

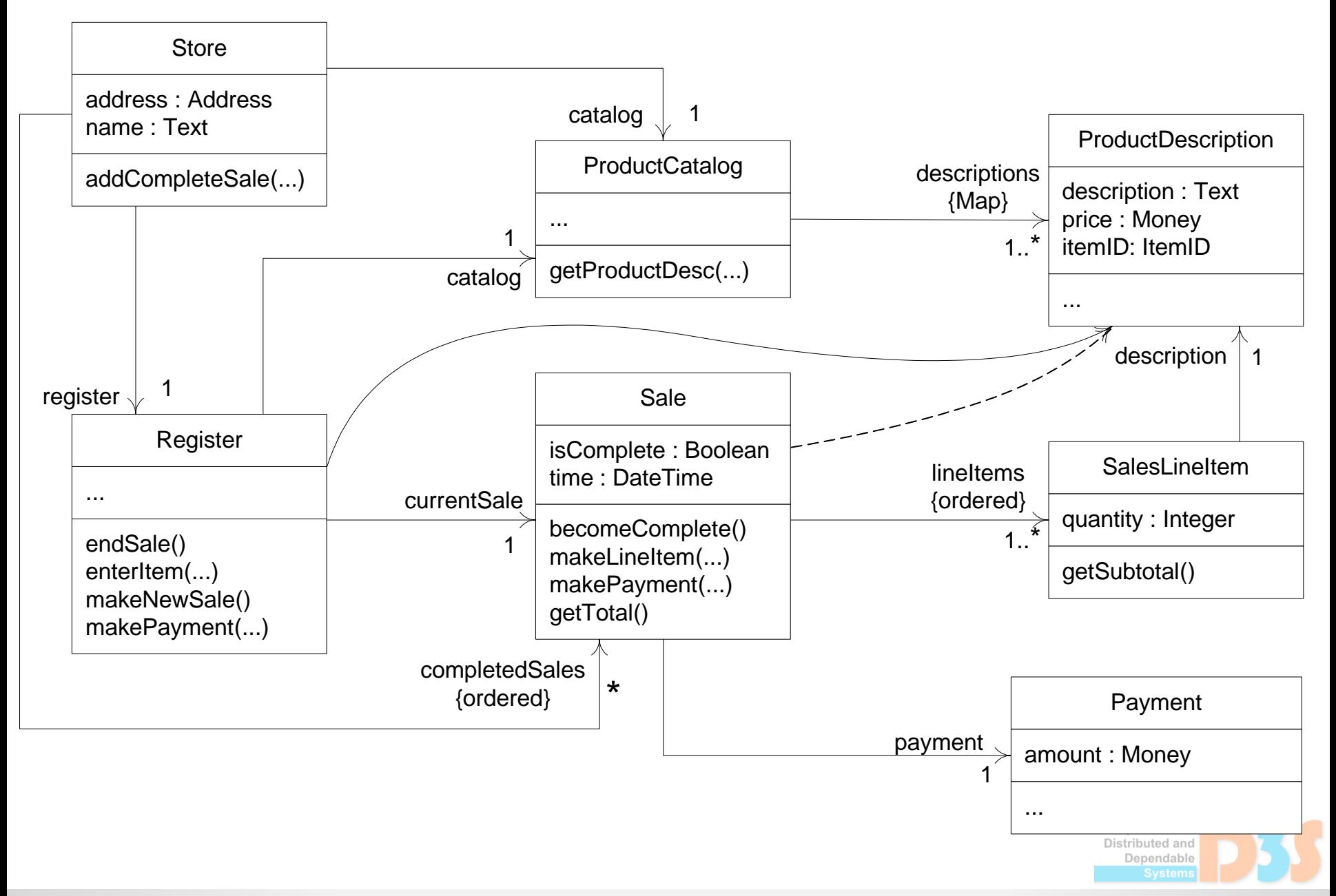

**4** Figure from slides of C. Larman: http://www.craiglarman.com/wiki/index.php?title=Educator\_Resources

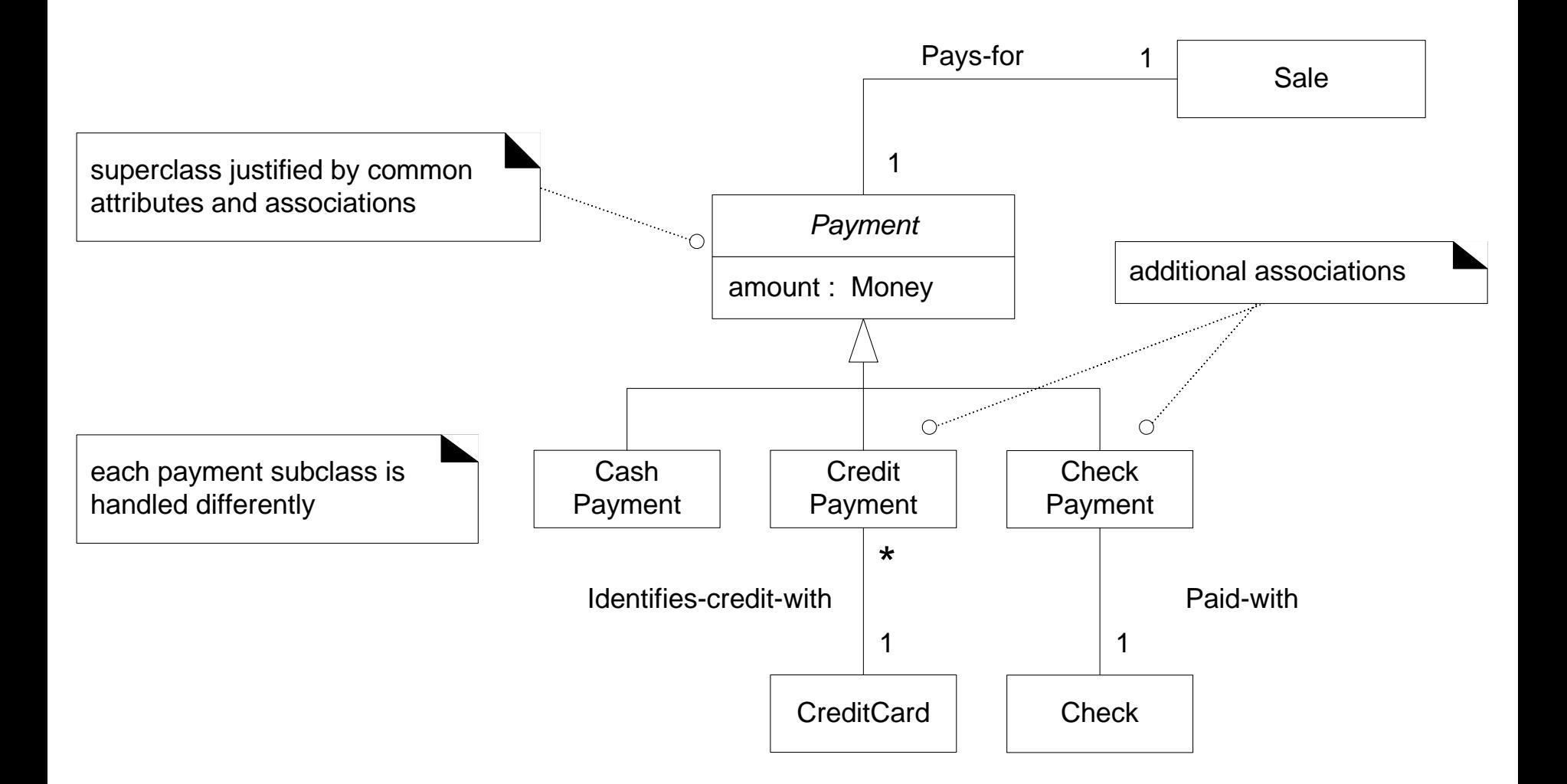

Department of Distributed and Dependable System

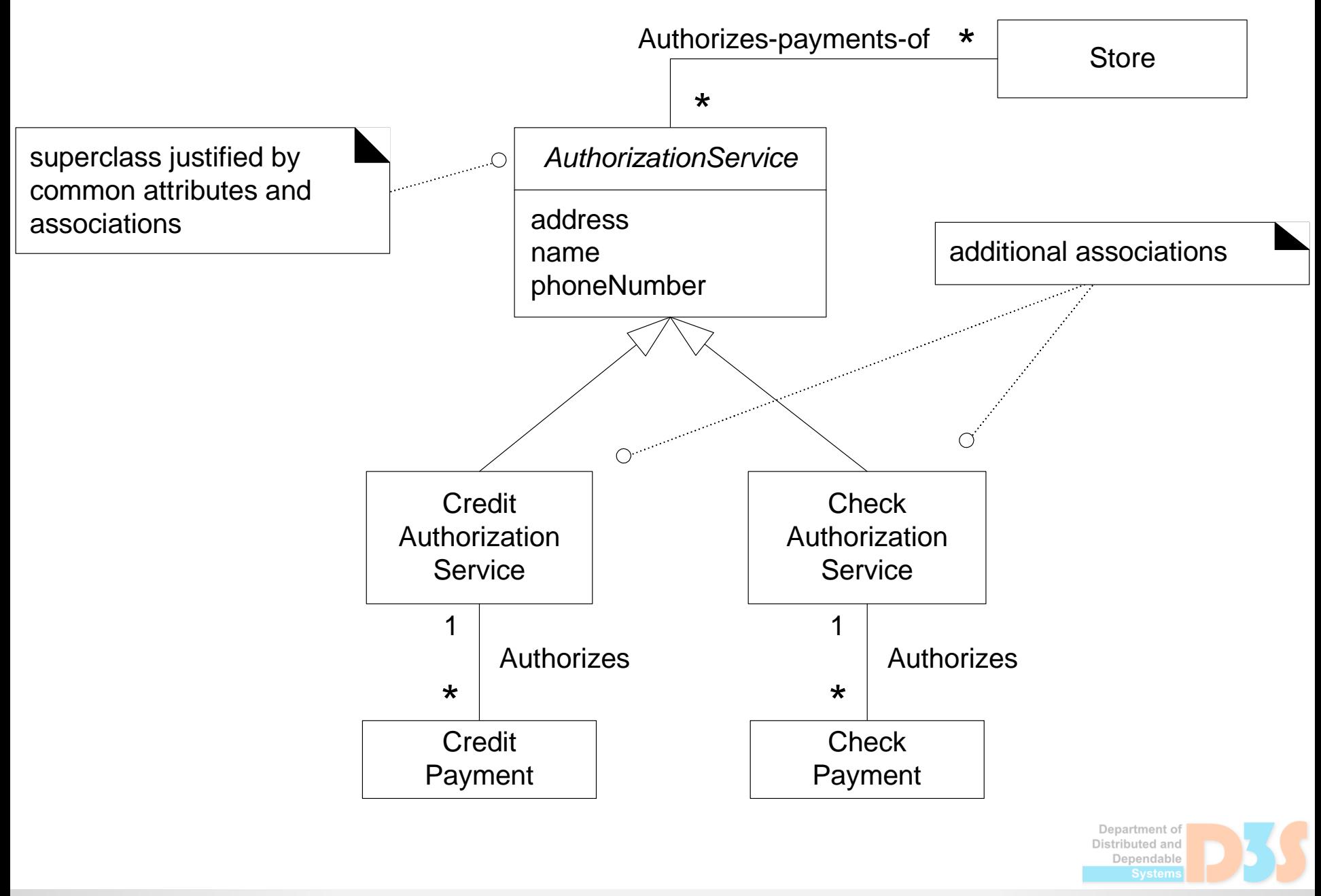

**6** Figure from slides of C. Larman: http://www.craiglarman.com/wiki/index.php?title=Educator\_Resources

### **Classes and objects**

- $\bullet$  Class  $\sim$  (in broad view) a template for creating objects
- Object  $\sim$  an instance of a class
- In Python
	- $\blacksquare$  class defined as a set of statements

```
class ClassName:
    <statement-1>
    <statement-N>
```
 $\blacksquare$  Note – in Python, a class definition is also an object

will be later in more details

Jepartment o' Distributed and Jenendable

#### **Basics of classes**

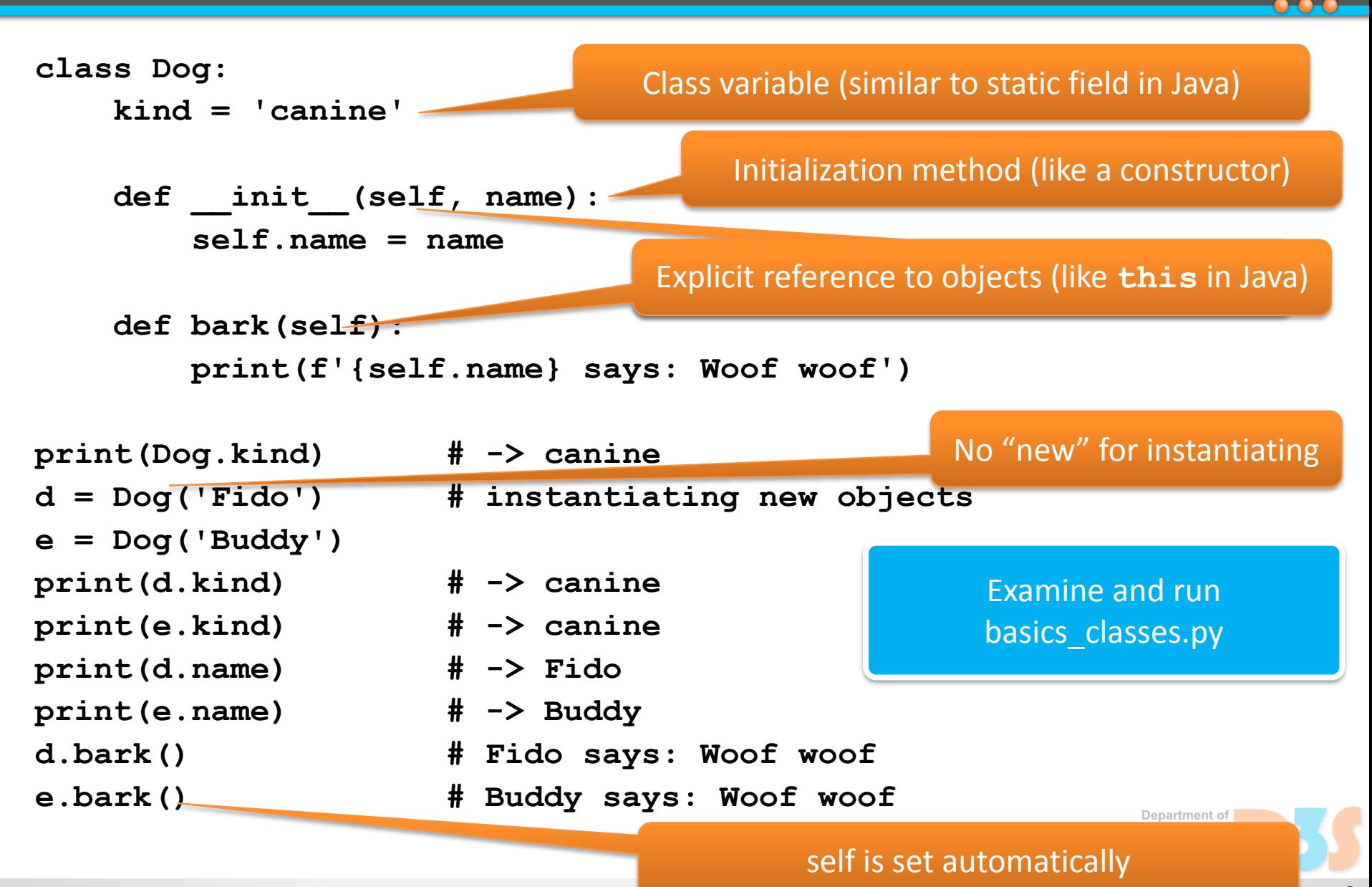

#### **Basics of classes**

• Method calls

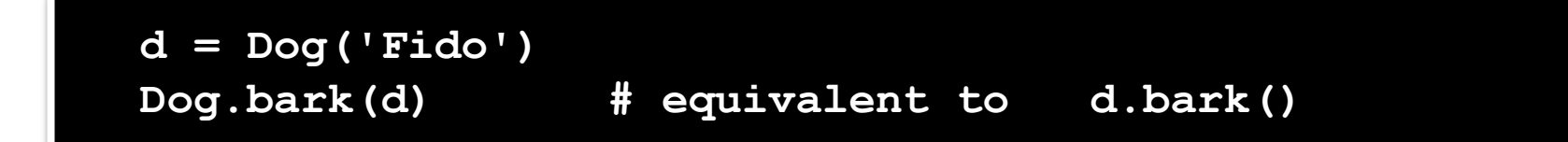

• Calling methods like functions

```
dbark = d.bark
dbark()
```
- Class variables shared among all instances
- Object variables defined in **\_\_init\_\_()**
	- **Deta** be defined in any method
	- or even outside of any method

Examine and run methods\_variables.py

#### **Basics of classes**

• Functions can be "transformed" to methods

```
def f1(self, x, y):
    return x + y
class C:
    f = f1def g(self):
        return 'hello world'
    h = g# now, all f, g, and h are methods
```
- functions and methods are objects too
	- will be later in more detail

Examine and run functions\_methods.py

**10**

### **Inheritance**

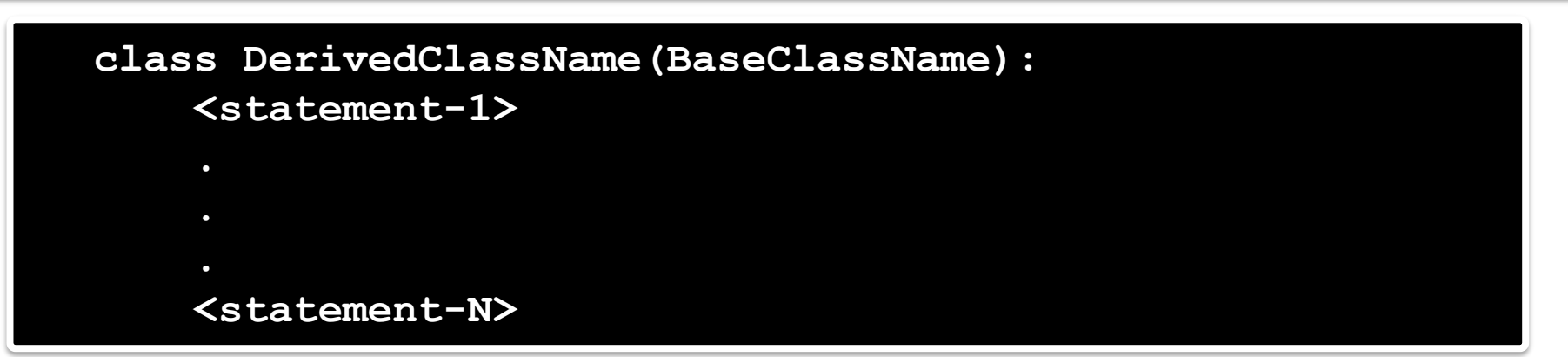

- Methods can be overridden
	- $\blacksquare$  effectively, all the methods are virtual (like in Java)
	- calling a method from the parent in the overridden method **BaseClassName.methodname(self, arguments)**
	- or (and better) **super().methodname(arguments)**
- Builtin functions
	- **isinstance(obj, clazz)**
	- **issubclass(clazz, parent\_class)**

Distributed and Denendable

## **Multiple inheritance**

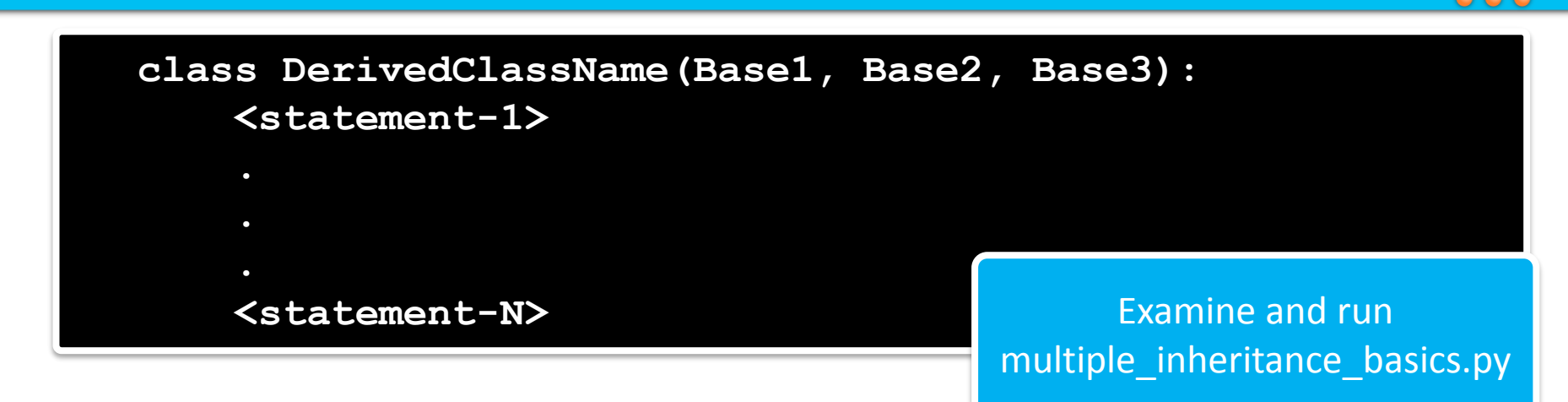

- Searching a method/variable in parents
	- generally depth-first, left-to-right

Not completely true … details will follow

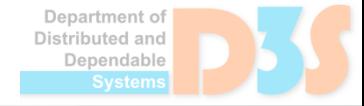

#### **Inheritance**

- All classes inherit (directly or indirectly) from **object**
- Good practice (especially with multiple inheritance)
	- **Always call inherited** init () method
		- all of them
	- **super().\_\_init\_\_()**

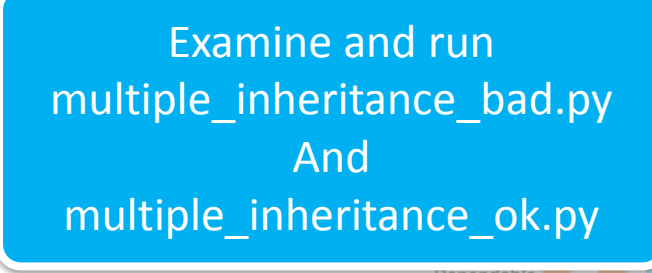

### **Linearization**

- Searching a method/variable in parents
	- uses C3-linearization (aka Method Resolution Order MRO)
	- $\blacksquare$  ordering of ancestors such that:
		- ancestor never comes before a child (local precedence order)
		- an ancestor is not visited twice
	- within those rule it builds the MRO depth-first, left-to-right

Examine and run linearization.py

Department o' Jenendable

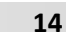

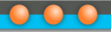

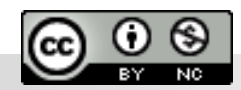

Department of<br>Distributed and Dependable Systems